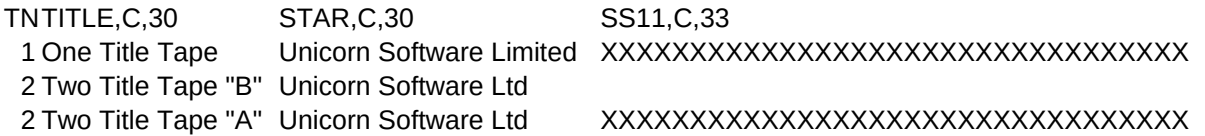

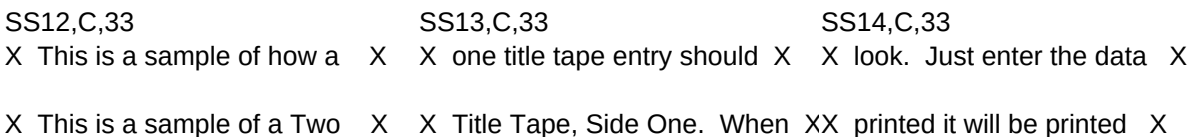

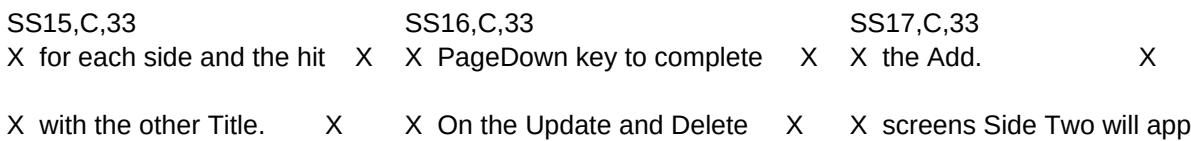

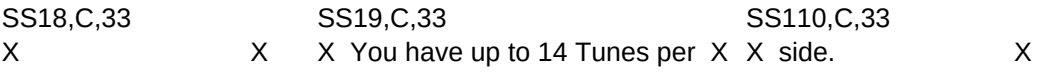

 $X$  first, if the data file is  $XX$  in Tape # order. This will  $X$   $X$  not effect print outs.

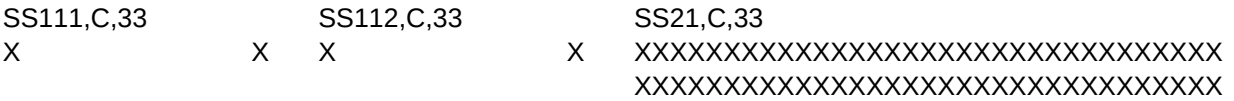

 $X$  You can enter data in aix order you wish and it will  $X$ 

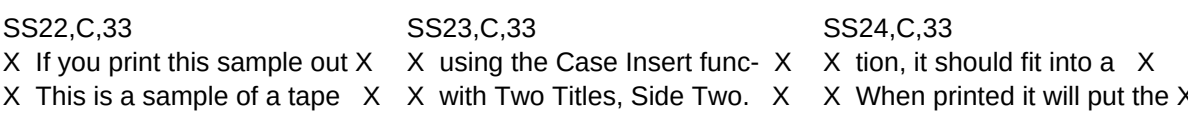

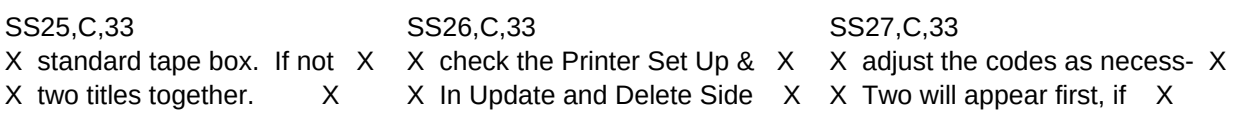

SS28,C,33 SS29,C,33 SS210,C,33 X ary. X X X X X X See PROBLEMS.DOC if you have X X the file is in Tape # orderX This will not effect print  $X$  outs.  $X$ 

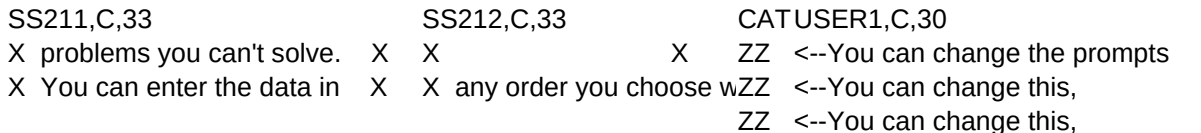

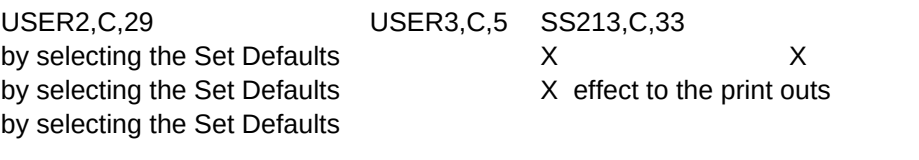

SS214,C,33 SS113,C,33 XXXXXXXXXXXXXXXXXXXXXXXXXXXXXXXXX X X XXXXXXXXXXXXXXXXXXXXXXXXXXXXXXXXX

X not effect the print outs

# SS114,C,33 XXXXXXXXXXXXXXXXXXXXXXXXXXXXXXXXX

### XXXXXXXXXXXXXXXXXXXXXXXXXXXXXXXXX